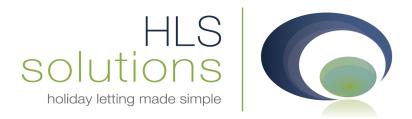

# HLS Solutions Ltd Update Notes

# Version 2.0.25

Last Updated – 28<sup>th</sup> January 2013

#### **HLS Solutions Limited**

The Astrolabe, Cheddar Business Park, Cheddar, Somerset BS27 3EB

> t: 0845 388 8635 e: info@hls-solutions.com w: www.hls-solutions.com

Specialists in software, website and design solutions for the holiday letting industry

HLS Solutions Limited Registered in England and Wales No. 07104476

### **Version Summary**

Welcome to the latest version of the HLS Holiday Manager software. Below you will find information on the changes that have been introduced for the latest release of the program, version **2.0.25**.

The main features included in this version are:

- New Schedule View
- New Marketing Email feature
- Additional web link stored for each property, with corresponding merge code
- Additional History and Latest Activity functionality
- Option to add your own Header and Footer for booking form/initial invoice
- New status and search options for owners
- Option to include/exclude items from Make New Payments screen
- New technical option within the Database configurator for SQL database queries

#### **New Schedule View**

Introduced in this version, we have introduced a new Schedule View, which allows you to view at a glance what bookings are coming up, and which properties have gaps in their booking schedule:

To bring up the Schedule View, click on the Booking & Availability Schedules button:

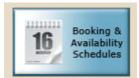

From the following screen, you can see the two new options that have been included for this version - Email and Schedule View:

|                  |                  | RefNo                      | Name                                                                                                    | Locality                                                                                                    | Туре                                                                                                    | Sleeps                                                                                                    | Bed<br>Rooms                                                                                                    | Price<br>Band                                                                                                    | Changeove<br>Day                                                                                                    |
|------------------|------------------|----------------------------|----------------------------------------------------------------------------------------------------|----------------------------------------------------------------------------------------------------|----------------------------------------------------------------------------------------------------|----------------------------------------------------------------------------------------------------|----------------------------------------------------------------------------------------------------|----------------------------------------------------------------------------------------------------|----------------------------------------------------------------------------------------------------|
|                  |                  | P2010/0001                 | The Lodge                                                                                                    | Portreath                                                                                                    | Lodge                                                                                                    | 6                                                                                                    | 3                                                                                                    | test                                                                                                    | Saturday                                                                                                    |
| 28/01/2013 👻     |                  | P2010/0002                 | Towan Ap                                                                                                    | Hayle Tow                                                                                                    | Apartment                                                                                                    | 3                                                                                                    | 1                                                                                                    | Band 1                                                                                                    | Friday                                                                                                    |
| 28/01/2013 🔻     |                  | P2010/0003                 | Rock Cott                                                                                                    | Mevagissey                                                                                                    | Detached                                                                                                    | 8                                                                                                    | 3                                                                                                    | The Cotta                                                                                                    | Sunday                                                                                                    |
|                  |                  | P2010/0004                 | Eco Retreat                                                                                                    | St Ives                                                                                                    | Detached                                                                                                    | 10                                                                                                    | 5                                                                                                    | Seaview C                                                                                                    | Saturday                                                                                                    |
|                  |                  | P2010/0005                 | Church View                                                                                                    | Exeter                                                                                                    | House                                                                                                    | 4                                                                                                    | 2                                                                                                    | Band B                                                                                                    | Saturday                                                                                                    |
|                  |                  | P2010/0006                 | Eden Reach                                                                                                    | Falmouth                                                                                                    | Cabin                                                                                                    | 4                                                                                                    | 1                                                                                                    | Band B                                                                                                    | Saturday                                                                                                    |
|                  |                  | P2010/0007                 | Treetops                                                                                                    | Brixham                                                                                                    | Detached                                                                                                    | 8                                                                                                    | 4                                                                                                    | The Cotta                                                                                                    | Saturday                                                                                                    |
|                  |                  | P2010/0008                 | Riverview                                                                                                    | Helford River                                                                                                    | House                                                                                                    | 4                                                                                                    | 2                                                                                                    | Seaview C                                                                                                    | Saturday                                                                                                    |
|                  |                  | P2010/0009                 | Primrose F                                                                                                    | Bude                                                                                                    | Detached                                                                                                    | 7                                                                                                    | 3                                                                                                    | The Cotta                                                                                                    | Saturday                                                                                                    |
|                  |                  | P2010/0010                 | Corner Lo                                                                                                    | Tehidy                                                                                                    | Lodge                                                                                                    | 6                                                                                                    | 3                                                                                                    | Band B                                                                                                    | Saturday                                                                                                    |
| •                |                  | P2010/0011                 | Lobster Pots                                                                                                    | The Lizard                                                                                                    | Flat                                                                                                    | 2                                                                                                    | 1                                                                                                    | Band 1                                                                                                    | Saturday                                                                                                    |
|                  |                  | P2012/0001                 | Sycamore                                                                                                    | West Town                                                                                                    | Apartment                                                                                                    | 2                                                                                                    | 1                                                                                                    | Band B                                                                                                    | Saturday                                                                                                    |
|                  |                  |                            |                                                                                                    |                                                                                                    |                                                                                                    |                                                                                                    |                                                                                                    |                                                                                                    |                                                                                                    |
|                  |                  |                            |                                                                                                    |                                                                                                    |                                                                                                    |                                                                                                    |                                                                                                    |                                                                                                    |                                                                                                    |
| 12 records found |                  |                            |                                                                                                    |                                                                                                    |                                                                                                    |                                                                                                    |                                                                                                    |                                                                                                    |                                                                                                    |
| Compare          | 52               | -                          | -                                                                                                    | _                                                                                                    | _                                                                                                    | _                                                                                                    | -                                                                                                    | -                                                                                                    | _                                                                                                    |
|                  | 12 records found | 12 records found<br>E View | P2010/0004     P2010/0006     P2010/0006     P2010/0006     P2010/0008     P2010/0008     P2010/0009     P2010/0010     P2010/0010     P2010/0011     P2012/0001  12 records found     View | Image: Point of the second second | P2010/0004 Eco Retreat St Ives     P2010/0005 Church View Exeter     P2010/0005 Eden Reach Falmouth     P2010/0007 Treetops Brixham     P2010/0008 Rverview Helford River     P2010/0009 Primrose F Bude     P2010/0010 Corner Lo Tehidy     P2010/0011 Lobster Pots The Lizard     P2012/0001 Sycamore West Town | P2010/0004 Eco Retreat St Ives Detached          P2010/0005 Church View Exeter       House         P2010/0006 Eden Reach       Falmouth         P2010/0007 Treetops       Brixham         P2010/0008 Riverview       Helford River         P2010/0009 Primrose F       Bude         P2010/0010 Corner Lo       Tehidy         P2010/0011       Lobster Pots         The Lizard       Flat         P2012/0001       Sycamore         Vest Town       Apartment | 1       P2010/0004       Eco Retreat       St Ives       Detached       10         1       P2010/0005       Church View       Exeter       House       4         1       P2010/0006       Eden Reach       Falmouth       Cabin       4         1       P2010/0007       Treetops       Brixham       Detached       8         1       P2010/0008       Rverview       Helford River       House       4         1       P2010/0008       Rverview       Helford River       House       4         1       P2010/0008       Rverview       Helford River       House       4         1       P2010/0009       Primrose F       Bude       Detached       7         1       P2010/0010       Corner Lo       Tehidy       Lodge       6         1       P2012/0001       Sycamore       West Town       Apartment       2         11       records found       Image: Sycamore       West Town       Apartment       2         11       records found       Image: Sycamore       West Town       Apartment       2 | Image: Product of the second second secon | 1       P2010/0004       Eco Retreat       St Ives       Detached       10       5       Seaview C         1       P2010/0005       Church View       Exeter       House       4       2       Band B         1       P2010/0006       Eden Reach       Falmouth       Cabin       4       1       Band B         1       P2010/0007       Treetops       Brixham       Detached       8       4       The Cotta         1       P2010/0008       Rverview       Helford River       House       4       2       Seaview C         1       P2010/0008       Riverview       Helford River       House       4       2       Seaview C         1       P2010/0009       Primrose F       Bude       Detached       7       3       The Cotta         1       P2010/0010       Corner Lo       Tehidy       Lodge       6       3       Band 1         1       P2012/0001       Sycamore       West Town       Apartment       2       1       Band 1         1       P2012/0001       Sycamore       West Town       Apartment       2       1       Band B |

| Name             | 28 | 29 | 30 | 31 | 1 | 2 | 3 | 4 | 5 | 6 | 7 | 8 | 9 | 10 | 11 | 12 | 13 | 14 | 15 | 16 | 17 | 18 | 19 | 20 | 21 | 22 | 23 | 24 | 25 | 26 | 27 |
|------------------|----|----|----|----|---|---|---|---|---|---|---|---|---|----|----|----|----|----|----|----|----|----|----|----|----|----|----|----|----|----|----|
| The Lodge        |    |    |    |    |   |   |   |   |   |   |   |   |   |    |    |    |    |    |    |    |    |    |    |    |    |    |    |    |    |    |    |
| Towan Apartments |    |    |    |    |   |   |   |   |   |   |   |   |   |    |    |    |    |    |    |    |    |    |    |    |    |    |    |    |    |    |    |
| Rock Cottage     |    |    |    |    |   |   |   |   |   |   |   |   |   |    |    |    |    |    |    |    |    |    |    |    |    |    |    |    |    |    |    |
| Eco Retreat      |    |    |    |    |   |   |   |   |   |   |   |   |   |    |    |    |    |    |    |    |    |    |    |    |    |    |    |    |    |    |    |
| Church View      |    |    |    |    |   |   |   |   |   |   |   |   |   |    |    |    |    |    |    |    |    |    |    |    |    |    |    |    |    |    |    |
| Eden Reach       |    |    |    |    |   |   |   |   |   |   |   |   |   |    |    |    |    |    |    |    |    |    |    |    |    |    |    |    |    |    |    |
| Treetops         |    |    |    |    |   |   |   |   |   |   |   |   |   |    |    |    |    |    |    |    |    |    |    |    |    |    |    |    |    |    |    |
| Riverview        |    |    |    |    |   |   |   |   |   |   |   |   |   |    |    |    |    |    |    |    |    |    |    |    |    |    |    |    |    |    |    |
| Primrose Farm    |    |    |    |    |   |   |   |   |   |   |   |   |   |    |    |    |    |    |    |    |    |    |    |    |    |    |    |    |    |    |    |
| Corner Lodge     |    |    |    |    |   |   |   |   |   |   |   |   |   |    |    |    |    |    |    |    |    |    |    |    |    |    |    |    |    |    |    |
| Lobster Pots     |    |    |    |    |   |   |   |   |   |   |   |   |   |    |    |    |    |    |    |    |    |    |    |    |    |    |    |    |    |    |    |
| Sycamore House   |    |    |    |    |   |   |   |   |   |   |   |   |   |    |    |    |    |    |    |    |    |    |    |    |    |    |    |    |    |    |    |
|                  |    |    |    |    |   |   |   |   |   |   |   |   |   |    |    |    |    |    |    |    |    |    |    |    |    |    |    |    |    |    |    |
|                  |    |    |    |    |   |   |   |   |   |   |   |   |   |    |    |    |    |    |    |    |    |    |    |    |    |    |    |    |    |    |    |

Click on the Schedule View button to bring up the Schedule View screen:

At the top of the screen the date range will cover the next month period commencing on today's date. This can be amended by clicking the calendar in the top left corner and selecting the new start date. The bookings are colour coded, as per the specification in the System Settings section. The colour key for the booking status can be viewed at the bottom of the screen in the Colours Definition section.

Currently there are no options to click and obtain further booking information for each booking, however this can be easily viewed from the standard Booking Availability screen.

#### **New Marketing Email feature**

In addition to the new Schedule View, you will have noticed we have also added a new Email option on the Booking Availability screen.

This option allows us to select a number of properties and send via email to a prospective guest.

To generate the email, select the properties you wish to include by clicking on the Select tick box to the side of the property. Once you are happy with your selection, click on the Email button to generate the email screen:

| Select       Select                                                                                                    | C                                                                                                    | ch Option                                   | -                                                                                                    |                                               |                                              |                                                                                                    |                                        |                                                    |                                                 |                                                                                                    |                                        |
|----------------------------------------------------------------------------------------------------|----------------------------------------------------------------------------------------------------|---------------------------------------------|----------------------------------------------------------------------------------------------------|-----------------------------------------------|----------------------------------------------|----------------------------------------------------------------------------------------------------|----------------------------------------|----------------------------------------------------|-------------------------------------------------|----------------------------------------------------------------------------------------------------|----------------------------------------|
| aber From       28/01/2013 • <ul> <li></li></ul>                                                                                                    | Sear                                                                                                    | ch Option                                   | Select                                                                                                    | Property<br>RefNo                             | Name                                         | Locality                                                                                                    | Туре                                   | Sleeps                                             |                                                 |                                                                                                    |                                        |
| abate To       22/01/2013 • <ul> <li></li></ul>                                                                                                    | ocality                                                                                                    |                                             |                                                                                                    | P2010/0001                                    | The Lodge                                    | Portreath                                                                                                    | Lodge                                  | 6                                                  | 3                                               | test                                                                                                    | Saturday                               |
| ieeps       i       P2010/000       Eco Retreat       St Ues       Detached       10       I       Samd B       Saturday         ieeps       P2010/000       Eco Retreat       St Ues       Detached       10       I       I       Saturday       Saturday         ieeps       P2010/000       Eco Retreat       St Wes       Hous       4       I       I       Saturday         iee Views       P2010/000       Treetops       Brokm       Detached       8       4       Inte_Cotta                                                                                                    | ate From                                                                                                    | 28/01/2013 🔻                                |                                                                                                    | P2010/0002                                    | Towan Ap                                     | Hayle Tow                                                                                                    | Apartment                              | 3                                                  | 1                                               | Band 1                                                                                                    | Friday                                 |
| io. Bed   hid Friendly   ee Views   arden   hort Break   hangeover Day   P2010/0007   P2010/0007   P2010/0007   P2010/0007   P2010/0007   P2010/0007   P2010/0007   Riverview   Helford River   House   P2010/0007   P2010/0007   P2010/0017   P2010/0017   P2010/0011   P2010/0011   P2010/0011   P2010/0011   P2010/0011   P2010/0011   P2010/0011   P2010/0011   P2010/0011   P2010/0011   P2010/0011   P2010/0011   P2010/0011   P2010/0011   P2010/0011    P2010/0011                                                                                                    | ate To                                                                                                    | 28/01/2013 🔻                                |                                                                                                    | P2010/0003                                    | Rock Cott                                    | Mevagissey                                                                                                    | Detached                               | 8                                                  | 3                                               | The Cotta                                                                                                    | Sunday                                 |
| 10. bed       1       2       2       2       2       3       4       1       2       3       4       5       5       5       5       5       5       5       5       5       5       5       7       8       9       10       1       1       1       1       1       1       1       1       1       1       1       1       1       1       1       1       1       1       1       1       1       1       1       1       1       1       1       1       1       1       1       1       1       1       1       1       1       1       1       1       1       1       1       1       1       1       1       1       1       1       1       1       1       1       1       1       1       1       1       1       1       1       1       1       1       1       1       1       1       1       1       1       1       1       1       1       1       1       1       1       1       1       1       1       1       1       1       1       1       1       1       1                                                                                                    | leeps                                                                                                    |                                             |                                                                                                    | P2010/0004                                    | Eco Retreat                                  | St Ives                                                                                                    | Detached                               | 10                                                 | 5                                               | Seaview C                                                                                                    | Saturday                               |
| and rendry       Image of the contract of the contract of the contrac           | Io. Bed                                                                                                    |                                             |                                                                                                    | P2010/0005                                    | Church View                                  | Exeter                                                                                                    | House                                  | 4                                                  | 2                                               | Band B                                                                                                    | Saturday                               |
| interfriendly       Image Order       P2010/007       Treetops       Brkham       Detached       8       4       The Cotta                                                                                                    | hild Friendly                                                                                                   |                                             |                                                                                                    | P2010/0006                                    | Eden Reach                                   | Falmouth                                                                                                    | Cabin                                  | 4                                                  | 1                                               | Band B                                                                                                    | Saturday                               |
| a views       P2010/0008       Rverview       Helford Rver       House       4       2       2       Saview C                                                                                                    |                                                                                                    |                                             |                                                                                                    | P2010/0007                                    | Treetops                                     | Brixham                                                                                                    | Detached                               | 8                                                  | 4                                               | The Cotta                                                                                                    | Saturday                               |
| araden       -       P2010/0009       Primose F       Bud<                                                                                                    | energia de la composición de la composición de la composición de la composición de la composición de la composi |                                             |                                                                                                    | P2010/0008                                    | Riverview                                    | Helford River                                                                                                    | House                                  | 4                                                  | 2                                               | Seaview C                                                                                                    | Saturday                               |
| Image over Day       Image over Day       Image                                                                                                    |                                                                                                    |                                             |                                                                                                    | P2010/0009                                    | Primrose F                                   | Bude                                                                                                    | Detached                               | 7                                                  | 3                                               | The Cotta                                                                                                    | Saturday                               |
| image over Day       image over Day       image                                                                                                    | Short Break                                                                                                    |                                             |                                                                                                    | P2010/0010                                    | Corner Lo                                    | Tehidy                                                                                                    | Lodge                                  | 6                                                  | 3                                               | Band B                                                                                                    | Saturday                               |
| Property Ref       P2012/0001       Sycamore       West Town       Apartment       2       1       Eand B       Saturday         broperty Ref       I       I                                                                                                    |                                                                                                    |                                             |                                                                                                    | P2010/0011                                    | Lobster Pots                                 | The Lizard                                                                                                    | Flat                                   | 2                                                  | 1                                               | Band 1                                                                                                    | Saturday                               |
| Brochure Ref       Image: Schedule View       Image: Schedule View       Image:                                                                                                    | shangeerer bay                                                                                                  |                                             |                                                                                                    |                                               |                                              |                                                                                                    | 50 55 55                               |                                                    |                                                 | 100 C                                                                                                    |                                        |
| Image: biology of the state of the state of the stat |                                                                                                    |                                             |                                                                                                    | P2012/0001                                    | Sycamore                                     | West Town                                                                                                    | Apartment                              | 2                                                  | 1                                               | Band B                                                                                                    | Saturday                               |
| 12 records found       Compare         Schedule View       Schedule View <t< td=""><td></td><td></td><td></td><td>P2012/0001</td><td>Sycamore</td><td>West Town</td><td>Apartment</td><td>2</td><td>1</td><td>Band B</td><td>Saturday</td></t<>                                                                                                    |                                                                                                    |                                             |                                                                                                    | P2012/0001                                    | Sycamore                                     | West Town                                                                                                    | Apartment                              | 2                                                  | 1                                               | Band B                                                                                                    | Saturday                               |
| Email       Compare         Schedule View       Schedule View       Schedule                                                                                                    |                                                                                                    |                                             |                                                                                                    | P2012/0001                                    | Sycamore                                     | West Town                                                                                                    | Apartment                              | 2                                                  | 1                                               | Band B                                                                                                    | Saturday                               |
| Schedule View       Schedule View       State       State       Stat                                                                                                    | Brochure Ref                                                                                                    |                                             |                                                                                                    | P2012/0001                                    | Sycamore                                     | West Town                                                                                                    | Apartment                              | 2                                                  | 1                                               | Band B                                                                                                    | Saturday                               |
| Availability       Property Details       Sa       Su       No       Tu       We       Th       Fr       Sa       Su       No       Tu       We       Th       Fr       Sa       Su       No       Tu                                                                                                    | Brochure Ref                                                                                                    | 12 records found                            |                                                                                                    | P2012/0001                                    | Sycamore                                     | West Town                                                                                                    | Apartment                              | 2                                                  | 1                                               | Band B                                                                                                    | Saturday                               |
| Variability       Property Details       Sa       Su       No       Tu       We       Th       Fr       Sa       Su       No       Tu       We       Th       Fr       Sa       Su       No       Tu                                                                                                    | rochure Ref<br>roperty Name                                                                                     | -                                           |                                                                                                    | P2012/0001                                    | Sycamore                                     | West Town                                                                                                    | Apartment                              | 2                                                  | 1                                               | Band B                                                                                                    | Saturday                               |
| 29       30       31       1       2       3       4       2       3       4       2       3       4       1       2       3       4       1       2       3       4       1       1       1       1       1       1       1       1       1       1       1       1       1       1       1       1       1       1       1       1       1       1       1       1       1       1       1       1       1       1       1       1       1       1       1       1       1       1       1       1       1       1       1       1       1       1       1       1       1       1       1       1       1       1       1       1       1       1       1       1       1       1       1       1       1       1       1       1       1       1       1       1       1       1       1       1       1       1       1       1       1       1       1       1       1       1       1       1       1       1       1       1       1       1       1       1       1       1                                                                                                    | Prochure Ref<br>Property Name<br>Email                                                                          | Compare                                     |                                                                                                    | P2012/0001                                    | Sycamore                                     | West Town                                                                                                    | Apartment                              | 2                                                  | 1                                               | Band B                                                                                                    | Saturday                               |
| rerview       5       6       7       8       9       10       11       2       3       4       5       6       7       8       6       7       8       9       10       11         100       12       13       14       15       16       17       18       9       10       11       12       13       14       15       6       7       8       6       7       8       6       7       8       9       10       11         100       10       12       13       14       15       16       17       18       9       10       11       12       13       14       15       16       17       18       12       13       14       15       16       17       18       14       15       16       17       18       14       15       16       17       18       12       13       14       15       16       17       18       12       13       14       15       16       17       18       12       13       14       15       16       17       18       12       13       14       15       16       17                                                                                                    | Email                                                                                                    | Compare                                     |                                                                                                    |                                               |                                              | -                                                                                                    | Apartment                              |                                                    |                                                 |                                                                                                    |                                        |
| 12       13       14       15       16       17       18       9       10       11       12       13       14       15       13       14       15       16       17       18         19       20       21       22       22       24       25       16       17       18       19       20       21       22       20       21       22       20       21       22       20       21       22       23       24       25                                                                                                    | Email Control Scher                                                                                             | Compare                                     | Janu                                                                                                    | iary, 2013                                    | Fel                                          | pruary, 2013                                                                                                    |                                        | March, 2                                           | 013                                             | April,                                                                                                    | 2013                                   |
| 102ary 19 20 21 22 23 24 25 16 17 18 19 20 21 22 16 17 18 19 20 21 22 16 17 18 19 20 21 22 20 21 22 20 21 22 23 24 25                                                                                                    | Email (b)<br>Sche                                                                                               | Compare                                     | <b>Janı</b><br><b>Sa Su Mo</b><br>29 30 31                                                                                                    | ary, 2013<br>Tu We Th<br>1 2 3                | Fel<br>5a Su 1<br>26 27                      | Pruary, 2013<br>40 Tu We T<br>26 29 30 3                                                                                                    | h Fr Sa 3                              | March, 2<br>5u Mo Tu<br>24 25 26                   | 013<br>We Th Fr<br>27 28 1                      | April,<br>Sa Su Mo Tu<br>30 31 1 2                                                                                                    | 2013<br>We Th                          |
| 19 20 21 22 23 24 25 16 17 18 19 20 21 22 16 17 18 19 20 21 22 16 17 18 19 20 21 22 20 21 22 23 24 25                                                                                                    | Email (b)<br>Sche                                                                                               | Compare                                     | Janu           Sa         Su         Mod           29         30         31           5         6         7                                   | iary, 2013<br>Tu We Th<br>1 2 3 4<br>8 9 10 1 | Fe.<br>5a Su 1<br>4 26 27<br>1 2 3           | Pruary, 2013<br>No Tu We T<br>29 20 3<br>4 5 6 2                                                                                                    | h Fr Sa 1<br>1 1 23<br>7 8 2           | March, 2<br>5u Mo Tu<br>24 25 26<br>3 4 5          | 013<br>We Th Fr<br>27 28 1<br>6 7 8             | Sa Su Mo Tu<br>30 31 1 2<br>6 7 8 9                                                                                                    | 2013<br>We Th<br>3 4<br>10 11          |
|                                                                                                    | Email<br>Scher<br>Availability<br>zerview                                                                       | Compare<br>edule View<br>O Property Details | Jant           Sa         Su         Mo           29         30         31           5         6         7           12         13         14 | Tu We Th<br>1 2 3 4<br>8 9 10 1<br>15 16 17 1 | Fel<br>5a Su 1<br>4 26 27<br>1 2 3<br>8 9 10 | Druary, 2013           40         Tu         We         T           29         20         3         3           4         5         6         7           11         12         13         1 | h Fr Sa 1<br>1 1 23<br>7 8 2<br>4 15 9 | March, 2<br>54 Mo Tu<br>25 26<br>3 4 5<br>10 11 12 | 013<br>We Th Fr<br>27 28 1<br>6 7 8<br>13 14 15 | April,           Sa         Mo         TL           20         31         1         2           6         7         8         9           13         14         15         16 | 2013<br>We Th<br>3 4<br>10 11<br>17 18 |

| loliday Manage    | er                                        |                                                                                                    |                                                                                                    |                                                                                         |                              |         |
|-------------------|-------------------------------------------|----------------------------------------------------------------------------------------------------|----------------------------------------------------------------------------------------------------|-----------------------------------------------------------------------------------------|------------------------------|---------|
|                   |                                           |                                                                                                    |                                                                                                    |                                                                                         |                              |         |
| сс                |                                           |                                                                                                    |                                                                                                    |                                                                                         |                              |         |
| Text body         | ▼ Times New Rom                           | nan 💌 12 💌                                                                                                    | BIUEE                                                                                                    | = =   III III ∉ ∉   <u>A</u> •                                                          | ag∕ - <u>⊗n</u> -            |         |
|                   | - 🖉 🖳 😭 🛠                                 |                                                                                                    |                                                                                                    |                                                                                         |                              |         |
|                   |                                           | <ol> <li>N.5525 - 40 U.S048 - 48</li> </ol>                                                                   | and the second second second second second second second second second second second second second second second | ····11_···12···13···14···15·                                                            |                              |         |
|                   |                                           | 1, 1, 1                                                                                                    | T                                                                                                    |                                                                                         |                              |         |
|                   |                                           |                                                                                                    |                                                                                                    |                                                                                         |                              |         |
|                   |                                           |                                                                                                    |                                                                                                    |                                                                                         |                              |         |
|                   |                                           |                                                                                                    |                                                                                                    |                                                                                         | 1                            |         |
|                   |                                           |                                                                                                    |                                                                                                    |                                                                                         | 1                            |         |
|                   |                                           |                                                                                                    |                                                                                                    |                                                                                         |                              |         |
|                   |                                           |                                                                                                    |                                                                                                    | properties that meet your holi                                                          |                              |         |
|                   | requirements. If                          |                                                                                                    |                                                                                                    | properties that meet your holi<br>use do not hesitate to contact u                      |                              |         |
| 4                 |                                           |                                                                                                    |                                                                                                    |                                                                                         |                              |         |
| 4                 | requirements. If                          |                                                                                                    |                                                                                                    |                                                                                         |                              |         |
| 4                 | requirements. If<br>8635.                 | you would like any furt                                                                                       | ther information, plea                                                                                           |                                                                                         |                              |         |
| 4                 | requirements. If<br>8635.                 |                                                                                                    | ther information, plea                                                                                           | ise do not hesitate to contact u                                                        |                              |         |
|                   | requirements. If<br>8635.                 | you would like any furt                                                                                       | ther information, plea                                                                                           | ise do not hesitate to contact u                                                        | is on 0845 388               |         |
|                   | requirements. If<br>8635.                 | you would like any furt                                                                                       | oli765                                                                                                    | ise do not hesitate to contact u                                                        | ull Description              |         |
| - T 7 . 5 . 4 . C | requirements. If<br>8635.                 | you would like any furt                                                                                       | OI765<br>Bedroom 1                                                                                               | se do not hesitate to contact u<br><u>F</u><br>Child Friendly                           | ull Description<br>No        |         |
| •                 | requirements. If<br>8635.                 | you would like any furt<br>nents   Hayle Towans  <br>Sleeps 3<br>Price Band                                   | OI765<br>Bedroom 1<br>Band 1                                                                                     | E do not he sitate to contact u<br>E Child Friendly<br>Pet Friendly                     | ull Description<br>No<br>No  |         |
| 4<br>9<br>7       | requirements. If<br>8635.                 | you would like any furt<br>ents   Hayle Towans  <br>Sleeps 3<br>Price Band<br>Changeover Day                  | OI765<br>Bedroom 1<br>Band 1<br>Friday                                                                           | E do not he sitate to contact u<br>E Child Friendly<br>Pet Friendly<br>Sea Views        | ull Description<br>No<br>Yes | ,       |
|                   | requirements. If<br>8635.                 | you would like any furt<br>nents   Havle Towans  <br>Sleeps 3<br>Price Band<br>Changeover Day<br>Short Breaks | OI765 Bedroom 1 Band 1 Friday Available III                                                                      | E do not he sitate to contact u<br>E Child Friendly<br>Pet Friendly<br>Sea Views        | ull Description<br>No<br>Yes | •       |
|                   | requirements. İf<br>8635.<br>Towan Apartm | you would like any furt<br>nents   Havle Towans  <br>Sleeps 3<br>Price Band<br>Changeover Day<br>Short Breaks | OI765 Bedroom 1 Band 1 Friday Available II                                                                       | E do not hesitate to contact u<br>Child Friendly<br>Pet Friendly<br>Sea Views<br>Garden | ull Description<br>No<br>Yes | • • 100 |

The email screen will provide a standard covering paragraph, complete with your contact telephone number. It will also contain an overview of the marketing information for the selected properties.

Before sending you have the option to make any amendments to the text formatting or email content as required:

| CC                          |                   |         |                                       |                                       |                     |          |
|-----------------------------|-------------------|---------|---------------------------------------|---------------------------------------|---------------------|----------|
| 🐨 Text body 💽 🖌             | 11 💌              | BIU     |                                       | ] 15 15 🤕 🤕 🖊 📲                       | 🥸 • 🙇 • 💂           |          |
| III • II • II • 🖉 🖉 🖓 Arial | Caslon Pro        |         | lexes and Tables                      |                                       |                     |          |
| Adobe                       | Caslon Pro Bold   |         | • <mark>· 9 · • · 1</mark> 0 · • · 11 | · · · 12· · · · 13 · · · 14 · · · 15· | ·16 · 17 · 18 · · · | <u>^</u> |
| A\$Adobe                    | Fangsong Std R    |         |                                       |                                       |                     | E        |
| A\$ Adobe                   | Garamond Pro      |         | <u>.</u>                              |                                       | 1                   |          |
| A\$Adobe                    | Garamond Pro Bold |         |                                       |                                       |                     |          |
| The Adobe                   | e Heiti Std R     |         | ow a selection                        | of properties that meet               | your holiday        |          |
| , re As Adobe               | Kaiti Std R       |         | nation, please do                     | not hesitate to contact u             | s on 0845 388       |          |
| Adobe 🖓 🖓                   | Ming Std L        |         |                                       |                                       |                     |          |
| × Adobe                     | e Myungjo Std M   |         |                                       |                                       |                     |          |
| A dobe                      | Song Std L        |         |                                       |                                       |                     |          |
| Agency F                    | {                 | -       | 1                                     |                                       |                     |          |
|                             |                   | Dearoon | 1                                     | Child Friendly                        | No                  |          |
| τ                           | Price Band        | Band 1  |                                       | Pet Friendly                          | No                  |          |

Once you are happy with the text content and style, add the recipient email into the "To" field at the top of the screen, plus an additional "CC" email address if required. If you wish to send your email to multiple recipients, simply add the additional recipient email addresses separated by a ",".

Click on the Send button to generate the email.

The recipient will receive the email including the default marketing image for each property, as shown below:

| rmation, please do not he |                   |           |                | y requirements. If you would like any further |
|---------------------------|-------------------|-----------|----------------|-----------------------------------------------|
| van Apartments   Hayle To | wans   OI765      |           |                |                                               |
| A filment                 | Full Description  |           |                |                                               |
| 1 1                       | Sleeps 3          | Bedroom 1 | Child Friendly | No                                            |
| The sealty la             | Price Band        | Band 1    | Pet Friendly   | No                                            |
|                           | Changeover<br>Day | Friday    | Sea Views      | Yes                                           |
|                           | Short Breaks      | Available | Garden         | No                                            |

You will notice as well an underlined link marked "Full Description". This is a new field that we have introduced for this version to add in a web link for each property. When clicked, this will open the designated web page for this property.

The web link for each property can be setup via the Property screen, as detailed below:

### **New Property Web Link**

In order to help with marketing, we have now introduced a space to put a unique web URL for each property. We have also created a new merge code, so this can be automatically added into letters, emails and other documentation.

To add this in, click on the View/Amend record and locate the relevant property and select the Marketing Information tab.

As shown in the screen below, we have a new field called Web address. Add in the unique URL for this property, or the link to the page you want opened when the relevant link is clicked.

| Holid  | ay Manager :               | Property View/Ed | it             |             |             | >               |            |           |            |              |               |    |              | x |
|--------|----------------------------|------------------|----------------|-------------|-------------|-----------------|------------|-----------|------------|--------------|---------------|----|--------------|---|
| Holi   | iday Ma                    | nager            |                | Property N  | ame: The Lo | odge            |            |           |            | Sta          | tus: LIV      | /E |              | • |
| Genera | al Marketi                 | ng Information   | Photographs    | Maintenance | Management  | Documentation   | Keys       | Transact  | ions       | History      | Extras        |    |              |   |
|        |                            |                  |                |             |             |                 |            |           |            |              |               |    |              |   |
|        |                            | Property Type    | C              | -           |             |                 |            | Heating   | Full       |              |               | •  |              |   |
|        |                            | Sleeps           | 6              |             |             |                 | P          | rice Band | Continuent |              |               | -  | ٩            |   |
|        |                            | No of Beds       | 3 🌩            |             |             |                 |            | Rating    |            | 3 🌲          | 4             |    |              |   |
|        |                            | Changeover Day   | C              | •           |             |                 |            | chure Ref |            |              |               |    |              |   |
|        |                            | Short Breaks     | Yes O No       | 0           |             | Bro             | chure Page |           |            |              | -             |    |              |   |
|        |                            |                  |                |             |             |                 | Web        | address   | www.       | hls-solutior | IS.CC         |    |              |   |
|        |                            |                  | Child Friendly |             | 📃 Swim      | ming Pool       |            |           | Open I     | Fire         |               |    |              |   |
|        |                            |                  | Pet Friendly   |             | Vi-Fi       |                 |            |           | House      | keeping Se   | rvice         |    |              |   |
|        |                            |                  | 📃 Sea Views    |             | 📃 Disabl    | ed Access       |            |           | Option     | 11           |               |    |              |   |
|        |                            |                  | 🔲 Garden       |             | 🔽 Beach     | Access          |            |           | Option     | 12           |               |    |              |   |
| Î      | Description<br>Advertising |                  |                |             |             |                 |            |           | 15         |              |               |    |              |   |
|        | Advertising                |                  |                |             |             |                 |            |           |            |              |               |    | *            |   |
|        |                            |                  |                |             |             |                 |            |           |            |              |               |    | -            |   |
|        | Marketing                  | 1                |                |             |             |                 |            |           |            |              |               |    | *            |   |
|        |                            |                  |                |             |             |                 |            |           |            |              |               |    |              |   |
|        | Alternative                |                  |                |             |             |                 |            |           |            |              |               |    | -            |   |
|        | Marketing                  |                  |                |             |             |                 |            |           |            |              |               |    | *            |   |
|        | Hanceing                   |                  |                |             |             |                 |            |           |            |              |               |    | -            |   |
| 1      |                            |                  |                |             |             |                 |            |           |            |              |               |    |              |   |
|        |                            |                  |                |             |             |                 |            |           |            |              |               |    |              |   |
| Date . | Added 01/1                 | 2/2010           |                |             |             | <u>A</u> dd New | View       | Booking S | Schedi     |              | <u>C</u> lose | 1  | <u>S</u> ave |   |

**Please Note.** This field is currently limited to 50 characters. If your website link is in excess of 50 characters, you can use <u>www.bitly.com</u> or a similar web address shortener to reduce the number of characters in your link. Some of these web address shorteners can also be used to provide detailed analytics on who has clicked your link, enabling you to track your visitors and more popular properties.

The web link for each property can also be pulled into any documents by using the following merge code:

#p\_web

# History/Latest Activity functionality

In order to make it as simple as possible to track everything that happens in your office, we have made a number of improvements to the information we store in the History and latest Activity sections.

These changes include:

- Full details of any booking status changes, with a note of the new status
- Covering email content, plus any email attachments
- Copy of any marketing emails sent with recipients and properties included.

You will notice these changes both on the individual history record of each screen, plus via the Latest Activity button:

| < 28/01/2013        |          |             |               |                            |                |                |                    |
|---------------------|----------|-------------|---------------|----------------------------|----------------|----------------|--------------------|
| Date/Time           | Event By | Event Of    | Event Type    | Description                | Owner<br>RefNo | Property RefNo | HolidayMa<br>RefNo |
| 28/01/2013 02:01 PM | ian      | PLet2013/00 | Letter        | Ms Zoe Baker(PL2013/0001,, |                |                | H2010/00           |
| 28/01/2013 02:04 PM | ian      |             |               | New holiday booking        |                | P2010/0001     | H2012/00           |
| 28/01/2013 02:06 PM | ian      | REC00070    |               | Monies received in         |                | P2010/0001     | H2012/00           |
| 28/01/2013 02:06 PM | ian      |             | Change of bo  | Change to Deposit Received |                | P2010/0001     | H2012/00           |
| 28/01/2013 02:20 PM | ian      |             |               | New holiday booking        |                | P2010/0001     | H2012/00           |
| 28/01/2013 02:20 PM | ian      | REC00071    |               | Monies received in         |                | P2010/0001     | H2012/00           |
| 28/01/2013 02:20 PM | ian      |             | Change of bo  | Change to Full Paid        |                | P2010/0001     | H2012/00           |
| 28/01/2013 02:21 PM | ian      |             |               | New Unavailable period     | 02010/0001     | P2010/0001     |                    |
| 28/01/2013 02:21 PM | ian      |             |               | New holiday booking        |                | P2010/0001     | H2011/00           |
| 28/01/2013 02:21 PM | ian      |             | Change of bo  | Change to Cancelled        |                | P2010/0001     | H2011/00           |
| 28/01/2013 02:21 PM | ian      |             | Cancelled boo | Booking Cancellation       |                | P2010/0001     | H2011/00           |
| 28/01/2013 02:22 PM | ian      |             |               | New holiday booking        |                | P2010/0002     | H2012/00           |
| 28/01/2013 02:22 PM | ian      | REC00072    |               | Monies received in         |                | P2010/0002     | H2012/00           |
| 28/01/2013 02:22 PM | ian      |             | Change of bo  | Change to Full Paid        |                | P2010/0003     | H2012/00           |
| 28/01/2013 02:23 PM | ian      |             |               | New holiday booking        |                | P2010/0003     | H2012/00           |
| 28/01/2013 02:23 PM | ian      | REC00073    |               | Monies received in         |                | P2010/0003     | <u>H2012/00</u>    |
| 28/01/2013 02:23 PM | ian      |             | Change of bo  | Change to Full Paid        |                | P2010/0003     | H2012/00           |
| <                   |          |             | change of bom |                            |                |                | +                  |

As always, all the blue underlined references will open the relevant record, allowing you to easily jump to a booking or information screen to view the full details. If you click on an email which has attachments, the email will open in the main screen and the attachments will open in separate screens for your information.

## Add Header option for booking form/initial invoice

We have always been able to add a Header, Footer or a background image to the invoices, receipts and statements. As an additional option to this, we have also now amended the system to allow the same functionality for the Initial invoice/booking form. To access this, click on the System Settings, and select the Invoice Type tab.

From here, you can select via the dropdown menus whether you want a "Default" Layout, or the "HeaderFooter" Layout. The Default option will allow you to specify a watermark (background image) that will sit behind any text that appears on the page. This is really useful if you have a logo or header image that extends quite low down the page. If you select the "HeaderFooter" option, you have the choice to add a separate header and/or footer for all the accounts documentation.

| G Holiday Manager : System Settings |                                     |                                           |                                          |
|-------------------------------------|-------------------------------------|-------------------------------------------|------------------------------------------|
| Holiday Manager                     |                                     |                                           |                                          |
|                                     |                                     |                                           |                                          |
| Company Details General Settings C  | Owner Property Holiday Maker Mainte | enance Company Price Bands Booking Inform | nation Extras Invoice Type System Events |
| Accounts Documentation              |                                     |                                           |                                          |
| Invoice Layout                      | HeaderFooter                        | Booking Layout                            | HeaderFooter                             |
| Watermark                           |                                     | Watermark                                 |                                          |
| Header Logo 🗹                       |                                     | Header Logo                               | ✓ HLS Header                             |
| Footer Logo 🔽                       | Footer -                            | Footer Logo                               | ▼ Footer ▼                               |
| Pages                               | Page 1   Preview                    | Pages                                     | Preview                                  |
|                                     |                                     |                                           |                                          |
| Receipt Layout                      | HeaderFooter                        | Statement Layout                          | HeaderFooter                             |
| Watermark                           |                                     | Watermark                                 |                                          |
| Header Logo 🔽                       |                                     | Header Logo                               | ✓ HLS Header                             |
| Footer Logo 🔽                       |                                     | Footer Logo                               | ✓ Footer                                 |
| Pages                               | Page 1   Preview                    | Pages                                     | Page 1   Preview                         |
|                                     |                                     |                                           |                                          |
|                                     |                                     |                                           |                                          |
| Invoice Type                        |                                     |                                           |                                          |
|                                     |                                     |                                           |                                          |
| Description                         |                                     |                                           |                                          |
| Owner                               |                                     |                                           |                                          |
| Guest                               |                                     |                                           |                                          |
| Maintenance                         |                                     |                                           |                                          |
|                                     |                                     |                                           |                                          |
|                                     |                                     |                                           |                                          |
|                                     |                                     |                                           |                                          |
|                                     |                                     |                                           | Add Type Close Save                      |
|                                     |                                     |                                           |                                          |

There is no limit to the number of headers and Footers that you can create on the system, and each document can be setup independently.

To see how your header will look, each document has a Preview button, which will display a blank copy of the form with the options selected shown.

| 0 | Holid | lay Manag | er: Boo | oking        | Report | -   | _     | -        |       | -                       | -                             | _         | -   | X |
|---|-------|-----------|---------|--------------|--------|-----|-------|----------|-------|-------------------------|-------------------------------|-----------|-----|---|
| И | 4     | 1 of      | 1       | $\mathbb{H}$ | 4      | 0 🕲 | ə 🗆 a | <b>-</b> | 100%  | •                       |                               | Find   Ne | xt  |   |
|   |       |           |         |              |        |     |       |          |       | solut<br>holiday lettin | HLS<br>ions<br>ig made simple |           |     |   |
|   |       |           |         |              |        |     |       |          |       |                         |                               |           |     | н |
|   | To:   |           |         |              |        |     |       |          |       |                         | Invoice                       |           |     |   |
|   |       |           |         |              |        |     |       |          |       | Booking ID:             |                               |           |     |   |
|   |       |           |         |              |        |     |       |          |       | Invoice Date:           |                               |           |     |   |
|   |       |           |         |              |        |     |       |          |       | Deposit Due:            |                               |           |     |   |
|   |       |           |         |              |        |     |       |          |       | Balance Due:            |                               |           |     |   |
|   | Boo   | king Det  | tails   |              |        |     |       |          |       |                         |                               |           |     |   |
| 1 | Prop  | erty:     |         |              |        |     |       |          |       |                         |                               |           |     |   |
| 1 | Book  | ing Date: |         |              |        | to  |       |          |       |                         |                               |           |     |   |
| 2 | Desc  | ription   |         |              |        |     | Qty   |          | Price | Discount                | 1                             | Total     | VAT | + |

#### New status and search options for owners

For version 2.0.25 we have introduced a new owner status of "Prospective", which can be used to track your potential owners. This enables you to create a marketing list of all the owners that you are trying to attract, through which you can track and send any marketing information and correspondence via the software.

| Holiday | Manager : Owne | er View/Edit          |                  |                  |              |         |                     |
|---------|----------------|-----------------------|------------------|------------------|--------------|---------|---------------------|
| Holid   | ay Manag       | er                    | Owner: Pau       |                  |              | Status: | LIVE -              |
| General | Account Info   | Maintenance Providers | Properties Histo | ry Documentation | Transactions |         | LIVE<br>PROSPECTIVE |
|         |                | Dof No. 02010/0001    |                  |                  |              |         |                     |

Setting an Owner status is simply a matter of clicking the drop down Status menu at the top right hand corner of the Owner screen and selecting the Prospective option.

Prospective and Archive Owners will not appear automatically on your search results, making it easier to deal with your live records, but can be easily viewed by ticking the Show All Status tick box on the search screen.

A similar filter has been created on the Owner report as well, enabling targeted SMS, emails and other marketing to be sent just to this group of owners.

|                                                                                                    |                                                                                                    |                                                                                                    | Search Re                                                                                                    | sult                                                                                                    |                                                                                           |                                                                                                    |                                                                                 |                                                                                                    |        |
|----------------------------------------------------------------------------------------------------|----------------------------------------------------------------------------------------------------|----------------------------------------------------------------------------------------------------|----------------------------------------------------------------------------------------------------|----------------------------------------------------------------------------------------------------|-------------------------------------------------------------------------------------------|----------------------------------------------------------------------------------------------------|---------------------------------------------------------------------------------|----------------------------------------------------------------------------------------------------|--------|
|                                                                                                    |                                                                                                    |                                                                                                    | Ref #                                                                                                    | Fir                                                                                                    | st Name                                                                                   | Surname                                                                                                    | Status                                                                          | Town                                                                                                    |        |
|                                                                                                    |                                                                                                    |                                                                                                    | 02010/0                                                                                                    | 001 Pa                                                                                                    | ul                                                                                        | Reed                                                                                                    | Prospective                                                                     | Bristol                                                                                                    |        |
|                                                                                                    |                                                                                                    |                                                                                                    | 02010/0                                                                                                    | 002 Am                                                                                                    | ny I                                                                                      | Bewick                                                                                                    | Active                                                                          | Bath                                                                                                    |        |
|                                                                                                    |                                                                                                    |                                                                                                    | 02010/0                                                                                                    | 003 Re                                                                                                    | becca                                                                                     | Walsh                                                                                                    | Active                                                                          | Exeter                                                                                                    |        |
|                                                                                                    |                                                                                                    |                                                                                                    | 02010/0                                                                                                    | 004 Pe                                                                                                    | ter I                                                                                     | Baker                                                                                                    | Active                                                                          | Barnstaple                                                                                                    | (      |
|                                                                                                    |                                                                                                    |                                                                                                    | 02010/0                                                                                                    | 005 Ma                                                                                                    | tthew I                                                                                   | Evans                                                                                                    | Active                                                                          | Cardiff                                                                                                    |        |
|                                                                                                    | Coarch Onti                                                                                                    |                                                                                                    | 02010/0                                                                                                    | 006 Am                                                                                                    | ny :                                                                                      | Shaw                                                                                                    | Active                                                                          | Newton A                                                                                                    | bbot   |
|                                                                                                    | Search Opti                                                                                                    | on                                                                                                    | 02010/0                                                                                                    | 007 Em                                                                                                    | ily I                                                                                     | Hunter                                                                                                    | Active                                                                          | Nottingha                                                                                                    | m      |
|                                                                                                    | Defile                                                                                                    |                                                                                                    | 02010/0                                                                                                    | 008 Ed                                                                                                    | ward                                                                                      | Wilkins                                                                                                    | Active                                                                          | Truro                                                                                                    |        |
|                                                                                                    | Ref No                                                                                                    |                                                                                                    | 02010/0                                                                                                    | 009 Ma                                                                                                    | rtin                                                                                      | Cole                                                                                                    | Active                                                                          | Eastbourn                                                                                                    | e      |
| Fin                                                                                                    | stname                                                                                                    |                                                                                                    | 02010/0                                                                                                    | 010 Ric                                                                                                    | hard                                                                                      | Walsh                                                                                                    | Active                                                                          | Cheltenha                                                                                                    | m      |
| Su                                                                                                    | irname                                                                                                    |                                                                                                    | 02010/0                                                                                                    | 011 Jul                                                                                                    | ia I                                                                                      | Rees                                                                                                    | Active                                                                          | Hastings                                                                                                    |        |
|                                                                                                    | Town                                                                                                    |                                                                                                    | 02010/0                                                                                                    | 012 Ha                                                                                                    | nnah i                                                                                    | Jackson                                                                                                    | Active                                                                          | Oxford                                                                                                    |        |
| Pos                                                                                                    | st Code                                                                                                    |                                                                                                    | 02011/0                                                                                                    |                                                                                                    | ndra I                                                                                    | Henderson                                                                                                    | Active                                                                          | Cheltenha                                                                                                    | m      |
| Show All                                                                                                    | Status 🔍                                                                                                    |                                                                                                    | 02012/0                                                                                                    | 001 Da                                                                                                    | vid                                                                                       | West                                                                                                    | Active                                                                          | Bradford                                                                                                    | 1998   |
| oliday Mana                                                                                                    | s found<br>Iger : Owner Report<br>Manager                                                                                                    |                                                                                                    |                                                                                                    |                                                                                                    | ///                                                                                       |                                                                                                    | Add I                                                                           |                                                                                                    | fresh  |
| oliday                                                                                                    | iger : Owner Report                                                                                                    | -                                                                                                    | 1                                                                                                    | ARCHIVE<br>LIVE<br>ROSPECTIVE                                                                                                    |                                                                                           |                                                                                                    | <u>A</u> dd I                                                                   |                                                                                                    |        |
| oliday Mana<br>oliday                                                                                                    | iger : Owner Report<br>Manager                                                                                                    |                                                                                                    |                                                                                                    |                                                                                                    |                                                                                           |                                                                                                    | Add 1                                                                           |                                                                                                    |        |
| oliday Mana<br>oliday                                                                                                    | iger : Owner Report<br>Manager                                                                                                    | Status                                                                                                    |                                                                                                    | LIVE                                                                                                    | First Name                                                                                | Sumame                                                                                                    | House                                                                           |                                                                                                    |        |
| oliday Mana<br>oliday<br>Specify Add<br>Select                                                                                                    | iger : Owner Report<br>Manager<br>itional Criteria:                                                                                                    | Status Prospective                                                                                                    |                                                                                                    | LIVE<br>PROSPECTIVE                                                                                                    | First Name<br>Paul                                                                        | Surname<br>Reed                                                                                                    | House                                                                           | Refresh                                                                                                    | Addres |
| oliday Mana<br>oliday<br>Specify Add<br>Select                                                                                                    | Iger : Owner Report Manager Itional Criteria:  Ref No 02010/0001 02010/0002                                                                                                    | Prospective<br>Active                                                                                                    | Date Added<br>01/12/2010<br>01/12/2010                                                                                                    | Title<br>Mr<br>Mrs                                                                                                    | Paul<br>Amy                                                                               | Reed<br>Bewick                                                                                                    | House<br>Name<br>34<br>79                                                       | Address 1 OSBORNE AV GORDON ROAD                                                                                                    | Addres |
| oliday Mana<br>oliday<br>Specify Add<br>Select                                                                                                    | Iger : Owner Report  Manager  tional Criteria:  Ref No  20210/0001  02010/0002  02010/0003                                                                                                    | Prospective<br>Active<br>Active                                                                                                    | Date Added 01/12/2010 01/12/2010 01/12/2010                                                                                                    | LIVE<br>PROSPECTIVE<br>Title<br>Mr<br>Mrs<br>Dr                                                                                                    | Paul<br>Amy<br>Rebecca                                                                    | Reed<br>Bewick<br>Walsh                                                                                            | House<br>Name<br>34<br>79<br>2                                                  | Address 1 OSBORNE AV GORDON ROAD THE SWALLO                                                                                                    | Addres |
| oliday Mana<br>oliday<br>Specify Add<br>Select                                                                                                    | iger : Owner Report         Manager         itional Criteria: ?         kef No         02010/0001         02010/0002         02010/0003         02010/0004                                                                                                    | Prospective<br>Active<br>Active<br>Active                                                                                           | Date Added 01/12/2010 01/12/2010 01/12/2010 01/12/2010 01/12/2010                                                                                         | Title Mr Mr Dr Mr Mr Mr                                                                                                    | Paul<br>Amy<br>Rebecca<br>Peter                                                           | Reed<br>Bewick<br>Walsh<br>Baker                                                                                   | House<br>Name<br>34<br>79<br>2<br>9                                             | Address 1<br>OSBORNE AV<br>GORDON ROAD<br>THE SWALLO<br>ABBEY CLOSE                                                                            | Addres |
| oliday Mana<br>oliday<br>Specify Add<br>ielect<br>v<br>v                                                                                                    | Iger : Owner Report  Manager  tional Criteria:  Ref No  20210/0001  02010/0002  02010/0003                                                                                                    | Prospective<br>Active<br>Active                                                                                                    | Date Added 01/12/2010 01/12/2010 01/12/2010                                                                                                    | LIVE<br>PROSPECTIVE<br>Title<br>Mr<br>Mrs<br>Dr                                                                                                    | Paul<br>Amy<br>Rebecca                                                                    | Reed<br>Bewick<br>Walsh                                                                                            | House<br>Name<br>34<br>79<br>2                                                  | Address 1 OSBORNE AV GORDON ROAD THE SWALLO                                                                                                    | Addres |
| oliday Mana<br>oliday<br>Specify Add<br>Specify Add<br>Select                                                                                                | iger : Owner Report         Manager         itional Criteria: ?         ktoral         Ref No         02010/0001         02010/0002         02010/0003         02010/0004         02010/0005                                                                                                    | Prospective<br>Active<br>Active<br>Active<br>Active                                                                                 | Date Added 01/12/2010 01/12/2010 01/12/2010 01/12/2010 01/12/2010 01/12/2010                                                                              | Title Trite Mr Mr Dr Mr Mr Mr Mr Mr Mr Mr Mr                                                                                                    | Paul<br>Amy<br>Rebecca<br>Peter<br>Matthew                                                | Reed<br>Bewick<br>Walsh<br>Baker<br>Evans                                                                          | House<br>Name<br>34<br>79<br>2<br>9<br>45                                       | Address 1<br>OSBORNE AV<br>GORDON ROAD<br>THE SWALLO<br>ABBEY CLOSE<br>ST. BRENDAN                                                             | Addres |
| oliday Mana<br>oliday<br>Specify Add<br>Specify Add<br>Select                                                                                                | Iger : Owner Report  Manager  itional Criteria:   Ref No  202010/0001  202010/0002  202010/0003  202010/0004  202010/0005  202010/0005  202010/0005  202010/0005  202010/0005  202010/0005  202010/0005  202010/0005  202010/0005  202010/0005  202010/0005  202010/0005  202010/0005  202010/0005  202010/0005  202010/0005  202010/0005  202010/0005  202010/0005  202010/0005  202010/0005  202010/0005  202010/0005  202010/0005  202010/0005  202010/0005  202010/0005  202010/0005  202010/0005  202010/0005  202010/0005  202010/0005  202010/0005  202010/0005  202010/0005  202010/0005  202010/0005  202010/0005  202010/0005  202010/0005  202010/0005  202010/0005  202010/0005  202010/0005  202010/0005  202010/0005  202010/0005  202010/0005  202010/0005  202010/0005  202010/0005  202010/0005  202010/0005  202010/0005  202010/0005  202010/0005  202010/0005  202010/0005  202010/0005  202010/0005  202010/0005  202010/0005  202010/0005  202010/0005  202010/0005  202010/0005  202010/0005  202010/0005  202010/0005  202010/0005  202010/0005  202010/0005  202010/0005  202010/0005  202010/0005  202010/0005  202010/0005  202010/0005  202010/0005  202010/0005  202010/0005  202010/0005  202010/0005  202010/0005  202010/0005  202010/0005  202010/0005  202010/0005  202010/0005  202010/0005  202010/0005  202010/0005  202010/0005  202010/0005  202010/0005  202010/0005  202010/0005  202010/0005  202010/0005  202010/0005  202010/0005  202010 2020 2020 2020 2020 2020 20 | Prospective<br>Active<br>Active<br>Active<br>Active<br>Active<br>Active<br>Active<br>Active<br>Active                               | Date Added 01/12/2010 01/12/2010 01/12/2010 01/12/2010 01/12/2010 01/12/2010 01/12/2010 01/12/2010 01/12/2010 01/12/2010                                  | Title Title Mr Mr Mr Dr Mr Mr Mr Mr Mr Mr Mr Mr Ms Ms Mss Mr Mr                                                                                                    | Paul<br>Amy<br>Rebecca<br>Peter<br>Matthew<br>Amy<br>Emily<br>Edward                      | Reed<br>Bewick<br>Walsh<br>Baker<br>Evans<br>Shaw<br>Hunter<br>Wilkins                                             | House<br>Name<br>34<br>79<br>2<br>9<br>45<br>109<br>45<br>109<br>7              | Address 1<br>OSBORNE AV<br>GORDON ROAD<br>THE SWALLO<br>ABBEY CLOSE<br>ST. BRENDAN<br>TENBY ROAD<br>34<br>KENSINGTON                           | Addres |
| oliday Mana<br>oliday<br>Specify Add<br>Select<br>V<br>V<br>V<br>V<br>V<br>V<br>V<br>V<br>V<br>V<br>V<br>V<br>V<br>V<br>V                                    | Iger : Owner Report         Manager         itional Criteria: Imager         itional Criteria: Imager         Q2010/0001         Q2010/0002         Q2010/0004         Q2010/0005         Q2010/0005         Q2010/0006         Q2010/0007         Q2010/0008         Q2010/0008         Q2010/0008         Q2010/0008                                                                                                    | Prospective<br>Active<br>Active<br>Active<br>Active<br>Active<br>Active<br>Active<br>Active<br>Active<br>Active<br>Active           | Date Added 01/12/2010 01/12/2010 01/12/2010 01/12/2010 01/12/2010 01/12/2010 01/12/2010 01/12/2010 01/12/2010 01/12/2010 01/12/2010                       | Title Title Mr Mr Mr Mr Mr Mr Mr Mr Mr Mr Mr Ms Ms Miss Mr Dr Dr Dr Mr Miss Miss Mr Dr Dr Mr Miss Mr Miss Mr Dr Dr Mr Miss Mr Miss Mr Dr Mr Miss Mr Mr Miss Mr Dr Mr Miss Mr Mr Miss Mr Mr Miss Mr Mr Miss Mr Mr Mr Miss Mr Mr Mr Mr Mr Mr Mr Mr Mr Mr Mr Mr Mr                                                                                             | Paul<br>Amy<br>Rebecca<br>Peter<br>Matthew<br>Amy<br>Emily<br>Edward<br>Martin            | Reed       Bewick       Walsh       Baker       Evans       Shaw       Hunter       Wilkins       Cole             | House<br>Name<br>34<br>79<br>2<br>9<br>45<br>109<br>45<br>109<br>7<br>871       | Address 1<br>OSBORNE AV<br>GORDON ROAD<br>THE SWALLO<br>ABBEY CLOSE<br>ST. BRENDAN<br>TENBY ROAD<br>34<br>KENSINGTON<br>SOUTH ROAD             | Addres |
| oliday Mana<br>oliday<br>Specify Add<br>Specify Add<br>Select                                                                                                | Iger : Owner Report  Manager  itional Criteria:   Ref No  202010/0001  202010/0002  202010/0003  202010/0004  202010/0005  202010/0005  202010/0005  202010/0005  202010/0005  202010/0005  202010/0005  202010/0005  202010/0005  202010/0005  202010/0005  202010/0005  202010/0005  202010/0005  202010/0005  202010/0005  202010/0005  202010/0005  202010/0005  202010/0005  202010/0005  202010/0005  202010/0005  202010/0005  202010/0005  202010/0005  202010/0005  202010/0005  202010/0005  202010/0005  202010/0005  202010/0005  202010/0005  202010/0005  202010/0005  202010/0005  202010/0005  202010/0005  202010/0005  202010/0005  202010/0005  202010/0005  202010/0005  202010/0005  202010/0005  202010/0005  202010/0005  202010/0005  202010/0005  202010/0005  202010/0005  202010/0005  202010/0005  202010/0005  202010/0005  202010/0005  202010/0005  202010/0005  202010/0005  202010/0005  202010/0005  202010/0005  202010/0005  202010/0005  202010/0005  202010/0005  202010/0005  202010/0005  202010/0005  202010/0005  202010/0005  202010/0005  202010/0005  202010/0005  202010/0005  202010/0005  202010/0005  202010/0005  202010/0005  202010/0005  202010/0005  202010/0005  202010/0005  202010/0005  202010/0005  202010/0005  202010/0005  202010/0005  202010/0005  202010/0005  202010/0005  202010/0005  202010/0005  202010/0005  202010/0005  202010/0005  202010/0005  202010/0005  202010/0005  202010/0005  202010/0005  202010 2020 2020 2020 2020 2020 20 | Prospective<br>Active<br>Active<br>Active<br>Active<br>Active<br>Active<br>Active<br>Active<br>Active                               | Date Added 01/12/2010 01/12/2010 01/12/2010 01/12/2010 01/12/2010 01/12/2010 01/12/2010 01/12/2010 01/12/2010 01/12/2010                                  | Title Title Mr Mr Mr Dr Mr Mr Mr Mr Mr Mr Mr Mr Ms Ms Mss Mr Mr                                                                                                    | Paul<br>Amy<br>Rebecca<br>Peter<br>Matthew<br>Amy<br>Emily<br>Edward                      | Reed<br>Bewick<br>Walsh<br>Baker<br>Evans<br>Shaw<br>Hunter<br>Wilkins                                             | House<br>Name<br>34<br>79<br>2<br>9<br>45<br>109<br>45<br>109<br>7              | Address 1<br>OSBORNE AV<br>GORDON ROAD<br>THE SWALLO<br>ABBEY CLOSE<br>ST. BRENDAN<br>TENBY ROAD<br>34<br>KENSINGTON                           |        |
| oliday Mana<br>oliday<br>Specify Add<br>Specify Add<br>Select<br>V<br>V<br>V<br>V<br>V<br>V<br>V<br>V<br>V<br>V<br>V<br>V<br>V<br>V<br>V<br>V<br>V<br>V<br>V | Iger : Owner Report         Manager         itional Criteria: Imager         itional Criteria: Imager         Ref No         02010/0001         02010/0002         02010/0003         02010/0004         02010/0005         02010/0005         02010/0006         02010/0007         02010/0008         02010/0009         02010/0009                                                                                                    | Prospective<br>Active<br>Active<br>Active<br>Active<br>Active<br>Active<br>Active<br>Active<br>Active<br>Active<br>Active<br>Active | Date Added 01/12/2010 01/12/2010 01/12/2010 01/12/2010 01/12/2010 01/12/2010 01/12/2010 01/12/2010 01/12/2010 01/12/2010 01/12/2010 01/12/2010 01/12/2010 | Title Title Mr Mr Mr Mr Mr Mr Mr Mr Mr Mr Mr Ms Ms Ms Ms Ms Ms Mr Ms Ms Ms Ms Mr Ms Ms Ms Mr Ms Ms Ms Mr Ms Ms Ms Mr Ms Ms Mr Ms Ms Mr Ms Ms Mr Ms Ms Mr Ms Ms Mr Ms Ms Mr Ms Ms Mr Ms Ms Mr Ms Mr Ms Ms Mr Mr Ms Ms Mr Ms Ms Mr Ms Ms Mr Ms Ms Mr Ms Ms Mr Ms Ms Mr Ms Ms Mr Ms Ms Mr Ms Ms Mr Ms Ms Mr Ms Ms Ms Mr Ms Ms Ms Ms Ms Ms Ms Ms Ms Ms Ms Ms Ms | Paul<br>Amy<br>Rebecca<br>Peter<br>Matthew<br>Amy<br>Emily<br>Edward<br>Martin<br>Richard | Reed       Bewick       Walsh       Baker       Evans       Shaw       Hunter       Wilkins       Cole       Walsh | House<br>Name<br>34<br>79<br>2<br>9<br>45<br>109<br>45<br>109<br>7<br>871<br>23 | Address 1<br>OSBORNE AV<br>GORDON ROAD<br>THE SWALLO<br>ABBEY CLOSE<br>ST. BRENDAN<br>TENBY ROAD<br>34<br>KENSINGTON<br>SOUTH ROAD<br>HILLVIEW | Addres |

### **Additional Filter Options on Payment screens**

Within the software, some time ago we introduced the ability to filter payments you are making to your Owners, by selecting a date range or by selecting/deselecting individual statement transactions.

As this has proved to be a very useful addition to the accounting options within the system, we have therefore extended this to include other statement options.

These include the ability to filter by date for Agent Statements, Maintenance statements, Holidaymaker refund statements and Surcharge payments.

| Holiday Man                                        | ager : Make Ne | w Payment                     |                  |                 |         |                                         |                 |                   |                 |               |                  |               |
|----------------------------------------------------|----------------|-------------------------------|------------------|-----------------|---------|-----------------------------------------|-----------------|-------------------|-----------------|---------------|------------------|---------------|
| Holiday M                                          | lanager        |                               |                  |                 |         |                                         |                 |                   |                 |               |                  |               |
| New Paymen                                         | t              |                               |                  |                 |         |                                         |                 |                   |                 |               |                  |               |
| Payment To Agent 🗸                                 |                | <ul> <li>Statement</li> </ul> | Statement Number |                 | Auto    |                                         | Statement Notes |                   |                 |               | *                |               |
| Ref No 1                                           |                |                               | Stateme          | Statement Date  |         | /01/2013                                | -               |                   |                 |               |                  |               |
| HLS Holiday Homes<br>Elmhurst,Treswithian Downs,UK |                |                               | -                | Statement Total |         | 4470.02                                 |                 |                   |                 |               |                  | -             |
|                                                    |                |                               |                  |                 |         |                                         | 0.0.72)         |                   | -               |               |                  |               |
|                                                    |                |                               | Withheld Monies  |                 | 0.00    |                                         | 0.00            | Payment Method    |                 | •             |                  |               |
|                                                    |                | Total P                       | Total Payment    |                 | 4470.02 |                                         | Reference       |                   |                 | 65.           |                  |               |
|                                                    |                |                               |                  |                 |         |                                         |                 | Invoice Date      | 28/01           | 1/2013 🔻 to   | 28/01/201        | 13 🔻          |
|                                                    |                |                               |                  |                 |         |                                         |                 |                   |                 |               |                  |               |
|                                                    |                |                               |                  |                 | -       |                                         | 1               |                   |                 |               |                  |               |
| Booking<br>To                                      | Booking        | Reference                     | Description      | Credit          | VAT     | Include                                 | Booking<br>Date | Invoice<br>Date   | Booking<br>From | Booking<br>To | Booking          | Reference     |
| 23/03/2013                                         | B2013/0001     | The Lodge                     | Managemen        | 37.50           | 7.5     | 0 🔽                                     |                 |                   |                 |               |                  |               |
| 23/02/2013                                         | B2013/0002     | The Lodge                     | Managemen        | 156.75          | 31.8    | 5 🔽                                     |                 |                   |                 |               |                  |               |
| 23/02/2013                                         | B2013/0002     | The Lodge                     | Booking Cha      | 20.00           | 0.0     | 0 🔽                                     |                 |                   |                 |               |                  |               |
| 24/02/2013                                         | B2013/0004     | Towan Ap                      | Managemen        | 225.00          | 45.0    | 101 101 101 101 101 101 101 101 101 101 |                 |                   |                 |               |                  |               |
| 24/02/2013                                         | B2013/0004     | Towan Ap                      | Booking Cha      | 20.00           | 4.0     | 12 CONTRACTOR                           |                 |                   |                 |               |                  |               |
| 13/02/2013                                         | B2013/0005     | Rock Cotta                    | Managemen        | 187.50          | 37.5    |                                         |                 |                   |                 |               |                  |               |
| 13/02/2013                                         | B2013/0005     | Rock Cotta                    | Booking Cha      | 20.00           | 4.0     |                                         |                 |                   |                 |               |                  |               |
| 21/02/2013                                         | B2013/0006     | Eden Reach                    | Managemen        | 97.50           | 19.5    | N                                       |                 |                   |                 |               |                  |               |
|                                                    |                |                               |                  |                 |         | 3                                       | μ               |                   |                 |               |                  |               |
| •                                                  |                |                               |                  |                 |         | - F                                     | •               | III               |                 |               | _                | _             |
|                                                    |                | Total Income                  | Total Income     |                 |         |                                         |                 | Total Expenditure |                 |               | 0.00             |               |
|                                                    |                |                               |                  |                 |         |                                         |                 |                   | <u>Ju</u>       | pdate         | Pre <u>v</u> iew | <u>C</u> lose |

Alternatively we can also tick to Include/Exclude individual transactions as required.

#### **Database configurator options**

In order to aid with our support services, in this version we have introduced a new support tool to the Database Configurator. The "Run SQL Query" option will allow us to access your database where there are no appropriate Microsoft tools available.

This will not be used for everyday use, but rather will be purely for use under direction from a member of the HLS support team.